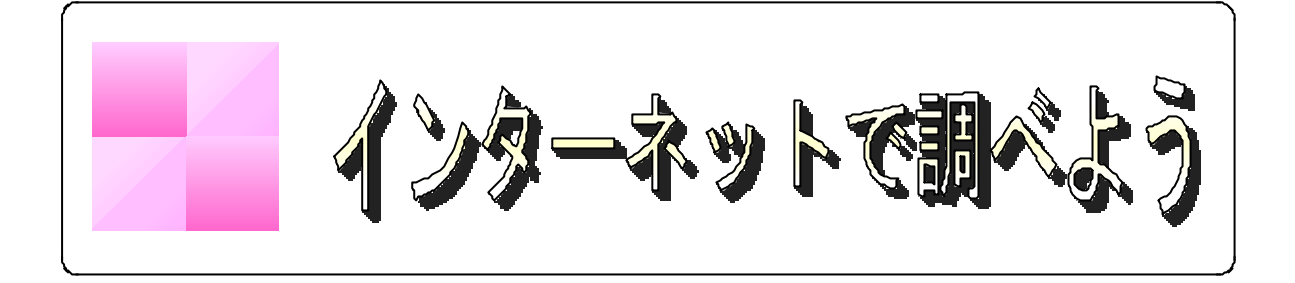

## URL

URL SOME

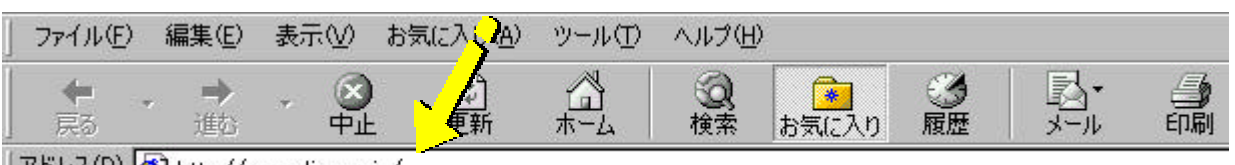

アドレス(D) <br />
http://www.dion.ne.jp/

YAHOO http://www.kids.yahoo.co.jp/ http://www.mediakids.or.jp

URL

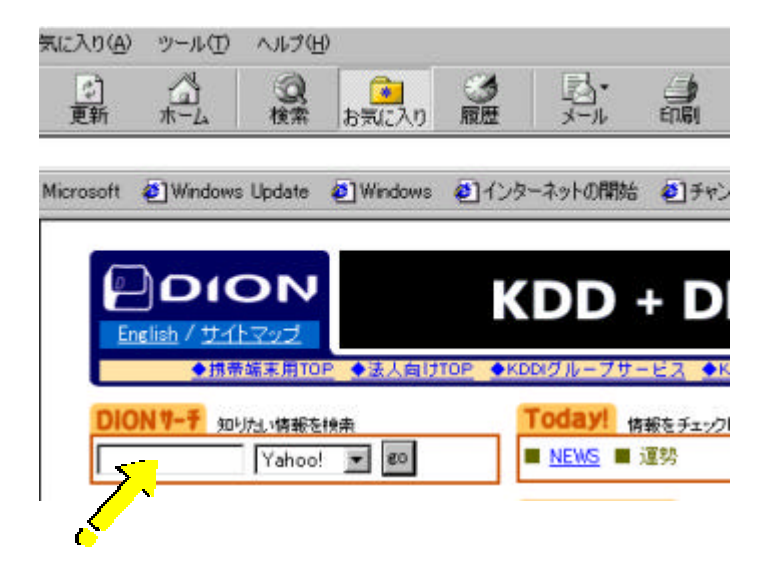

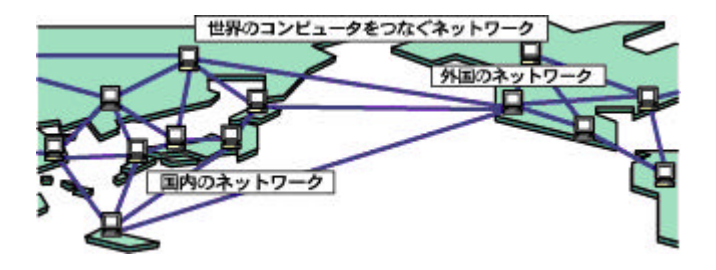